# Linux Driver for Audio

Lab 5 Milestone 1 & 2

# What our driver needs to do:

- Be notified of hardware in the system (Milestone 1)
- Allow user code to talk to it (Milestone 1)
- Talk to the hardware (Milestone 2)
- Handle interrupts from the hardware (Milestone 2)

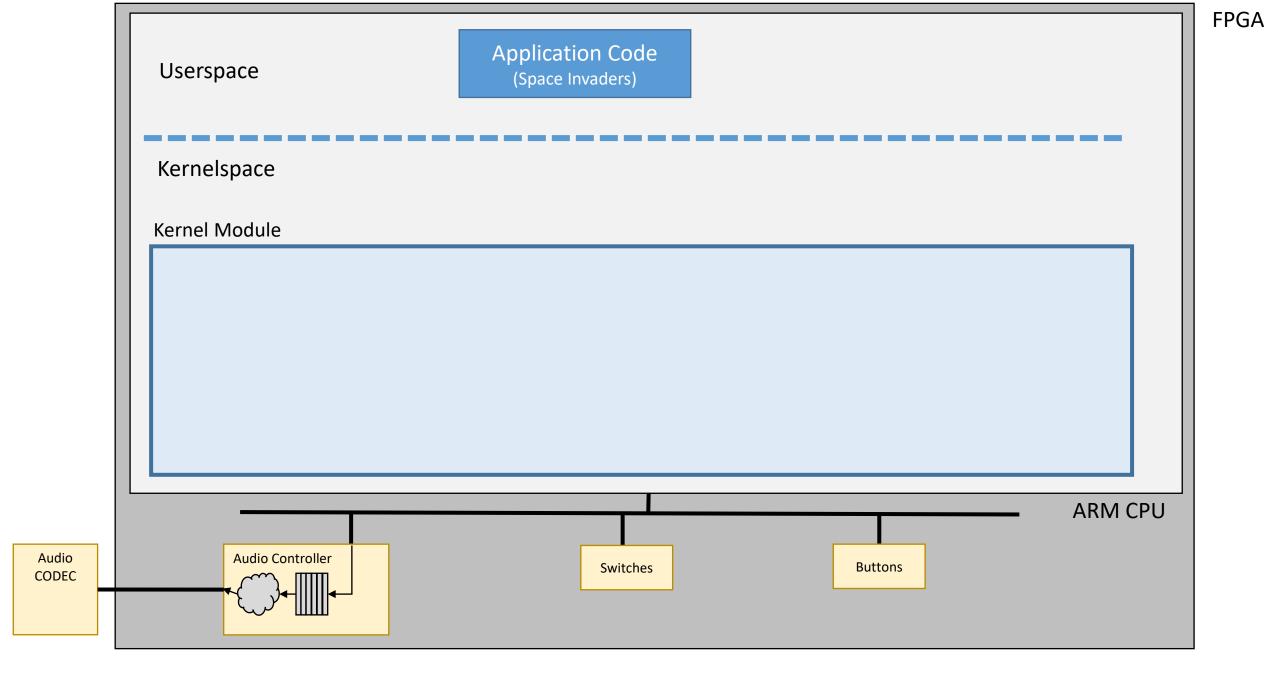

# What our driver needs to do:

- Be notified of hardware in the system (Milestone 1)
- Allow user code to talk to it (Milestone 1)
- Talk to the hardware (Milestone 2)
- Handle interrupts from the hardware (Milestone 2)

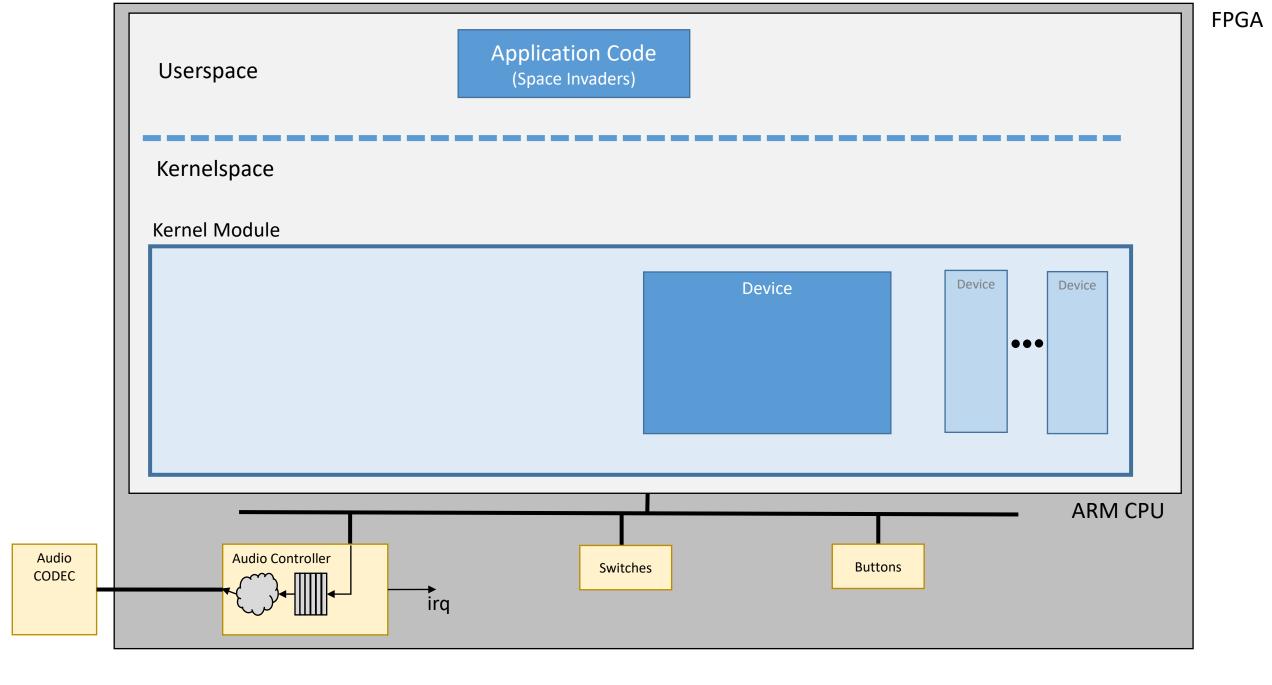

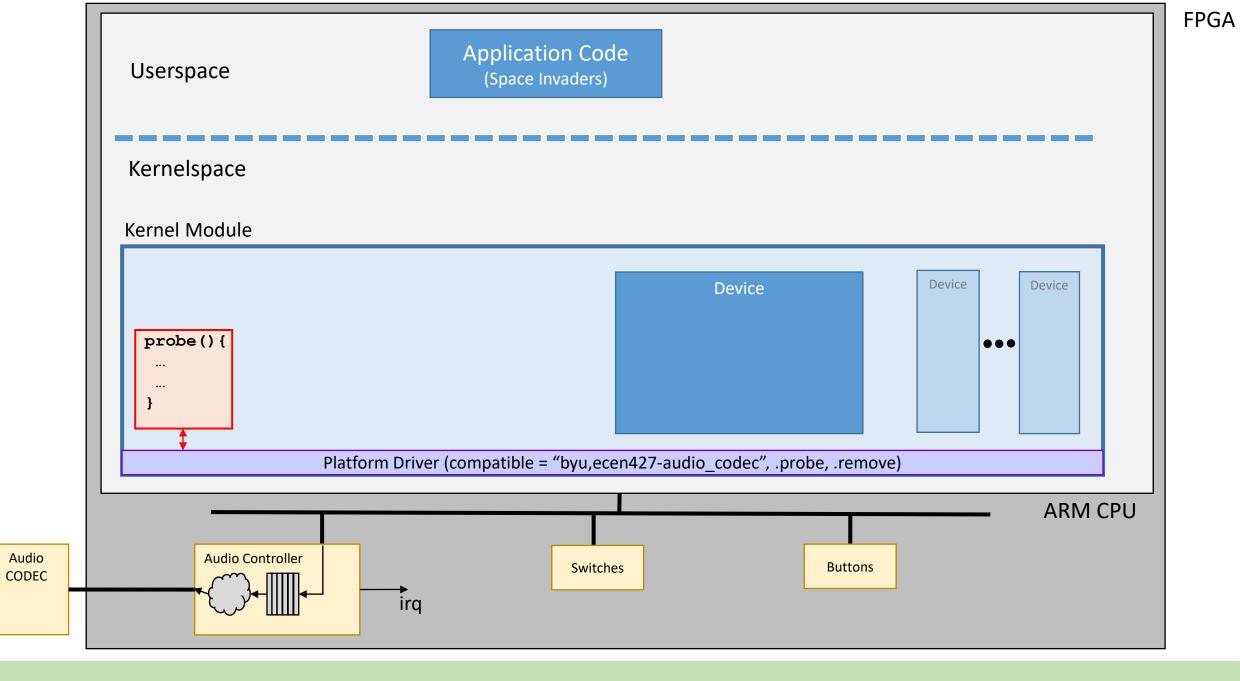

platform\_driver\_register(struct platform\_driver \*)

# What our driver needs to do:

- Be notified of hardware in the system (Milestone 1)
- Allow user code to talk to it (Milestone 1)
- Talk to the hardware (Milestone 2)
- Handle interrupts from the hardware (Milestone 2)

# User Code Needs to Talk to Driver

End Goal: Create a device file (/dev/xxx) that we can read() and write() to. (Recall how you used /dev/uio)

The device file (/dev/xxx) is an interface to a **character device**.

Steps:

- 1. <u>Create a character device</u>
- 2. Create a device file

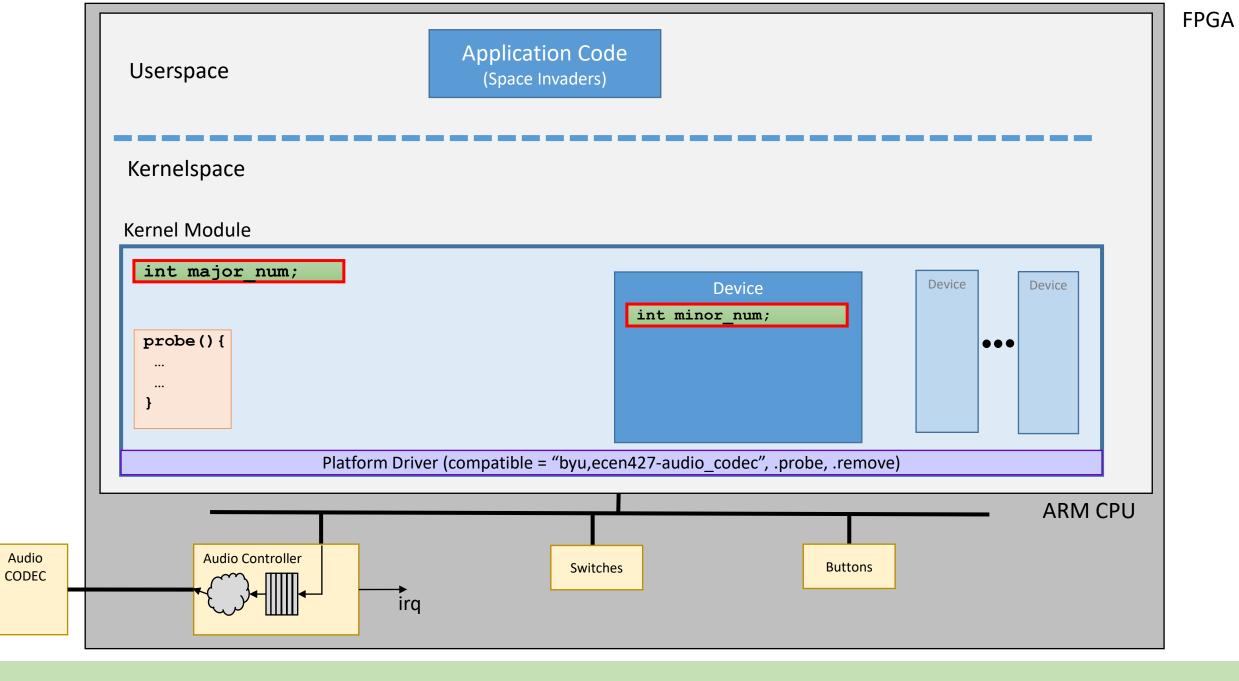

alloc\_chrdev\_region(dev\_t \* output, minor\_start, count, MODULE\_NAME)

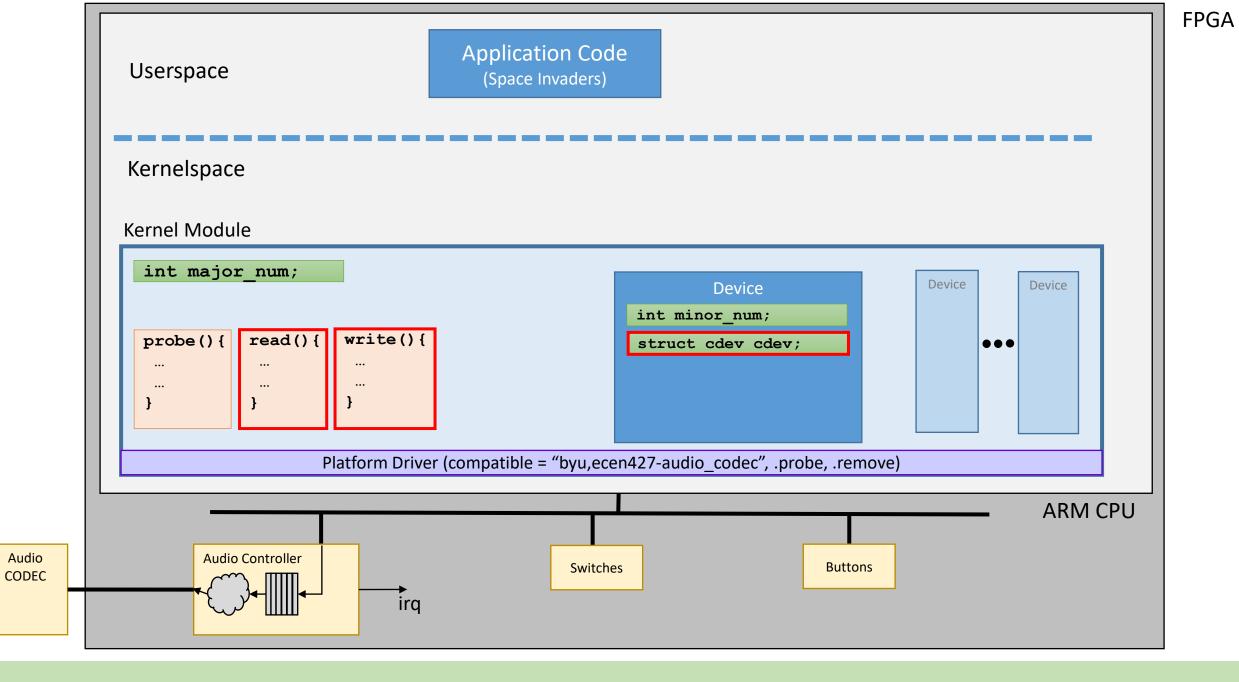

cdev\_init (struct cdev\*, fops\* {.read, .write, .seek})

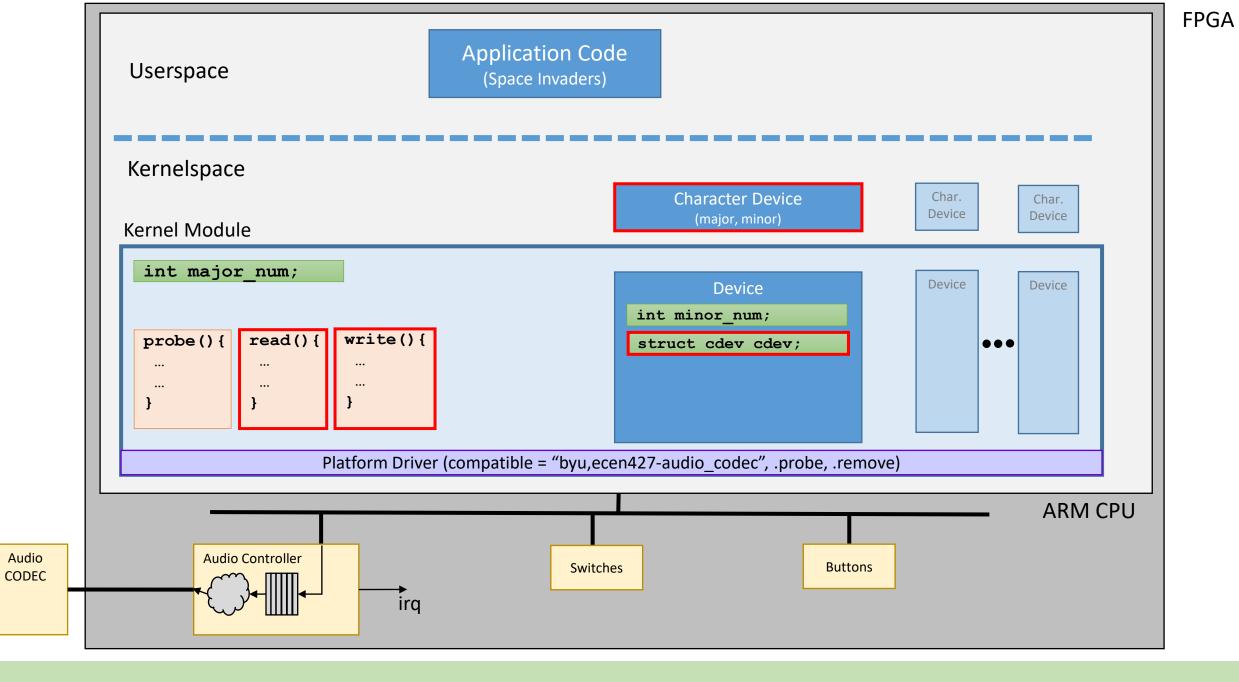

cdev\_add (struct cdev\*, dev\_t, count)

# User Code Needs to Talk to Driver

End Goal: Create a device file (/dev/xxx) that we can read() and write() to. (Recall how you used /dev/uio)

The device file (/dev/xxx) is an interface to a **character device**.

Steps:

- 1. Create a character device
- 2. <u>Create a device file</u>

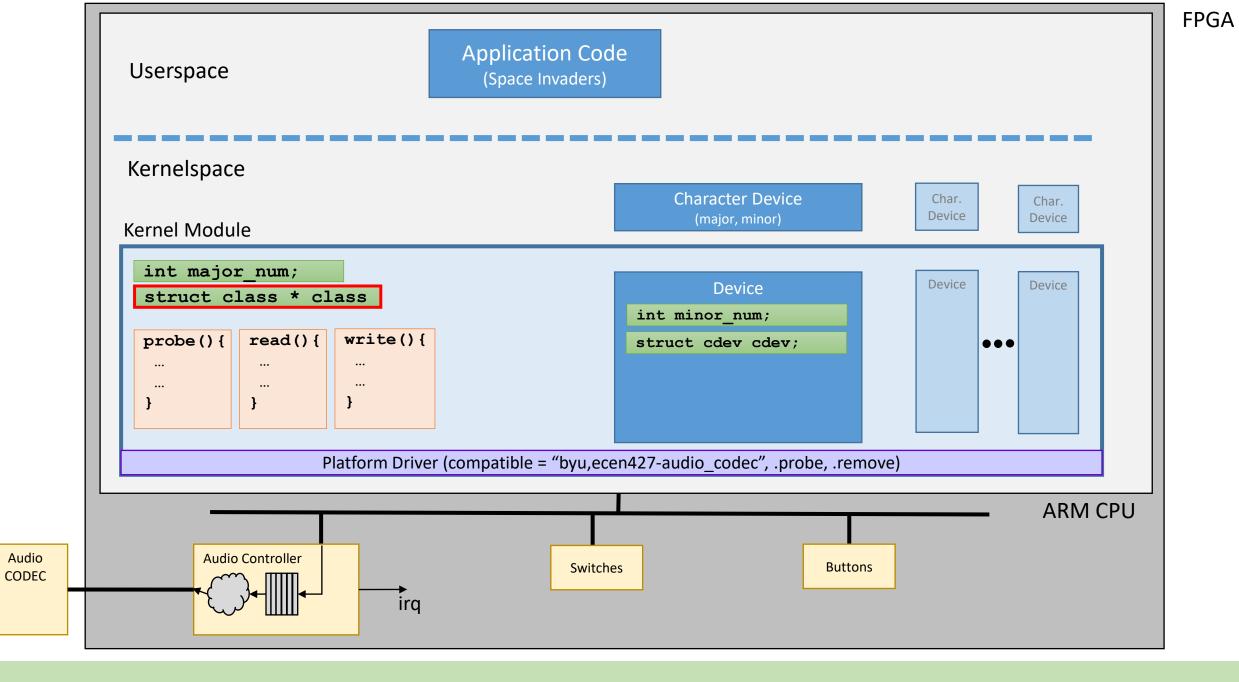

class\_create(owner = THIS\_MODULE, "my class name")

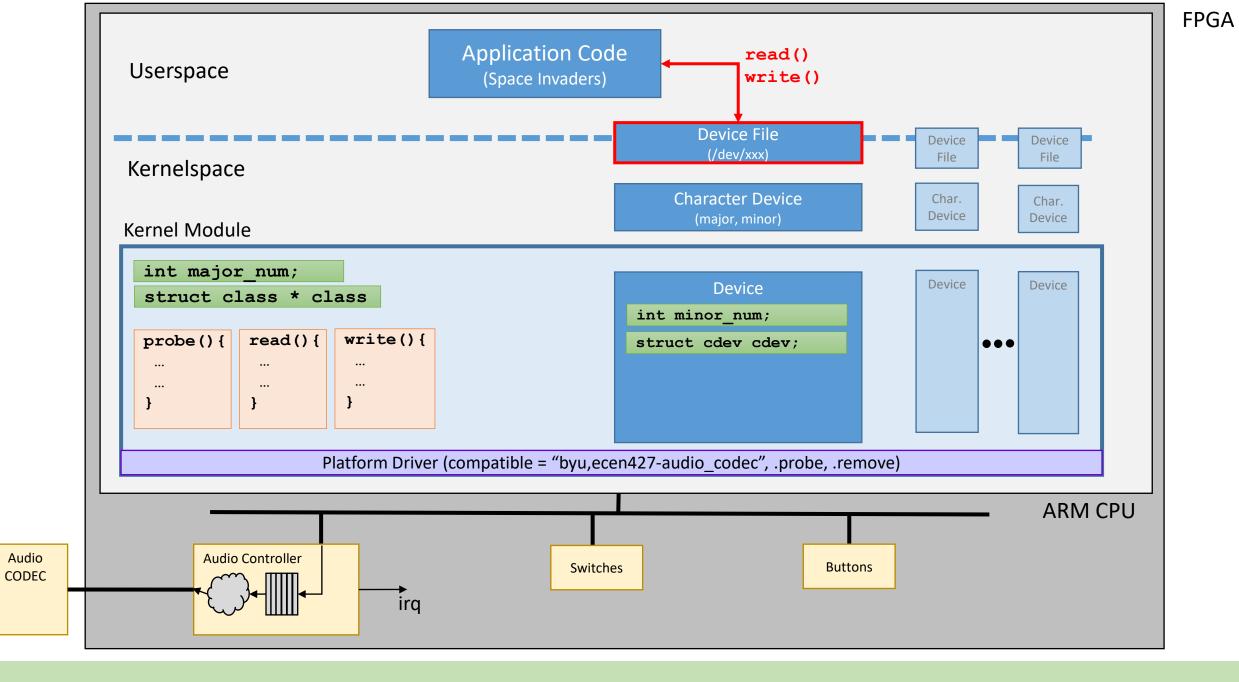

device\_create (struct class\*, parent = NULL, dev\_t, "your device name")

# What our driver needs to do:

- Be notified of hardware in the system (Milestone 1)
- Allow user code to talk to it (Milestone 1)
- Talk to the hardware (Milestone 2)
- Handle interrupts from the hardware (Milestone 2)

# Driver needs to talk to the hardware

- 1. Need to figure out physical address
- 2. Need to reserve the physical address
- 3. Need to get a pointer (virtual address) to the physical address

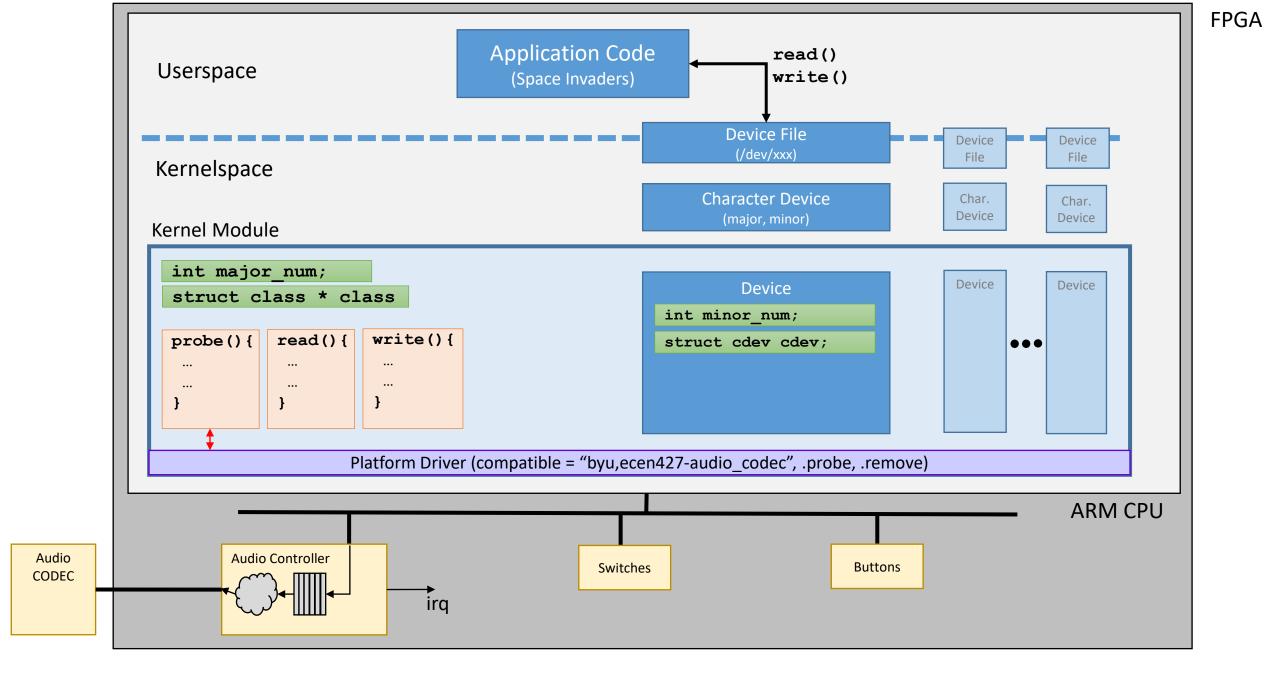

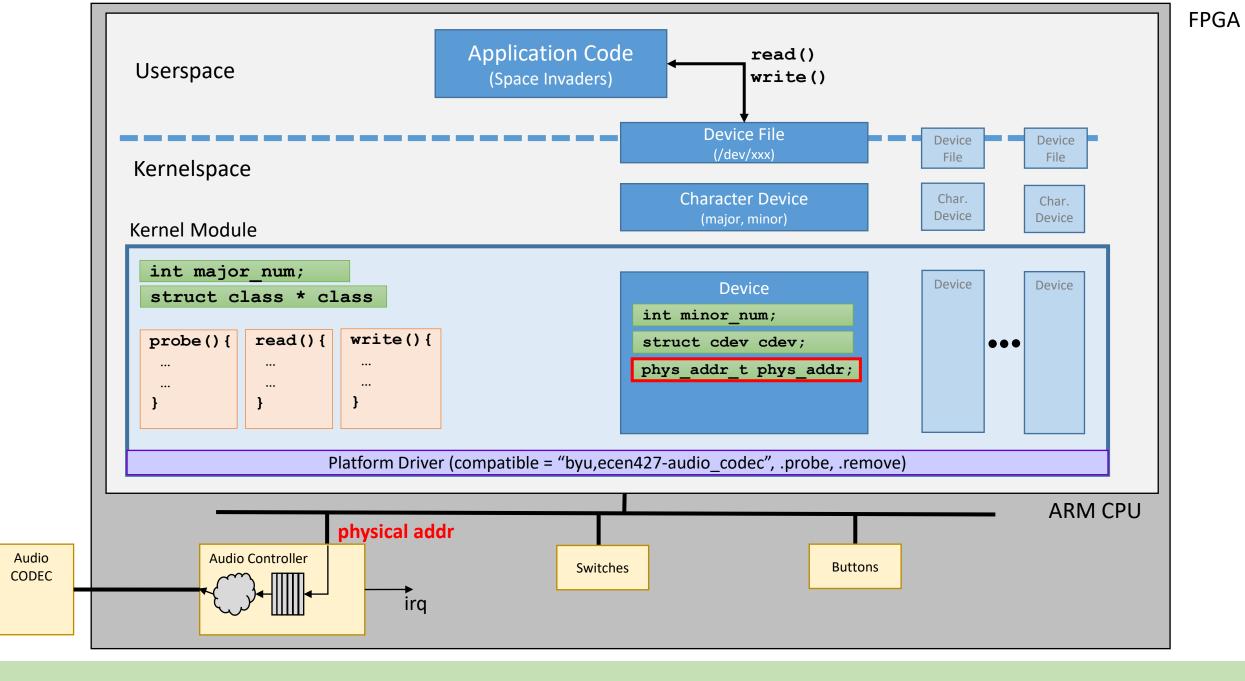

platform\_get\_resource(struct plaform\_device \* dev, IORESOURCE\_MEM, 0);

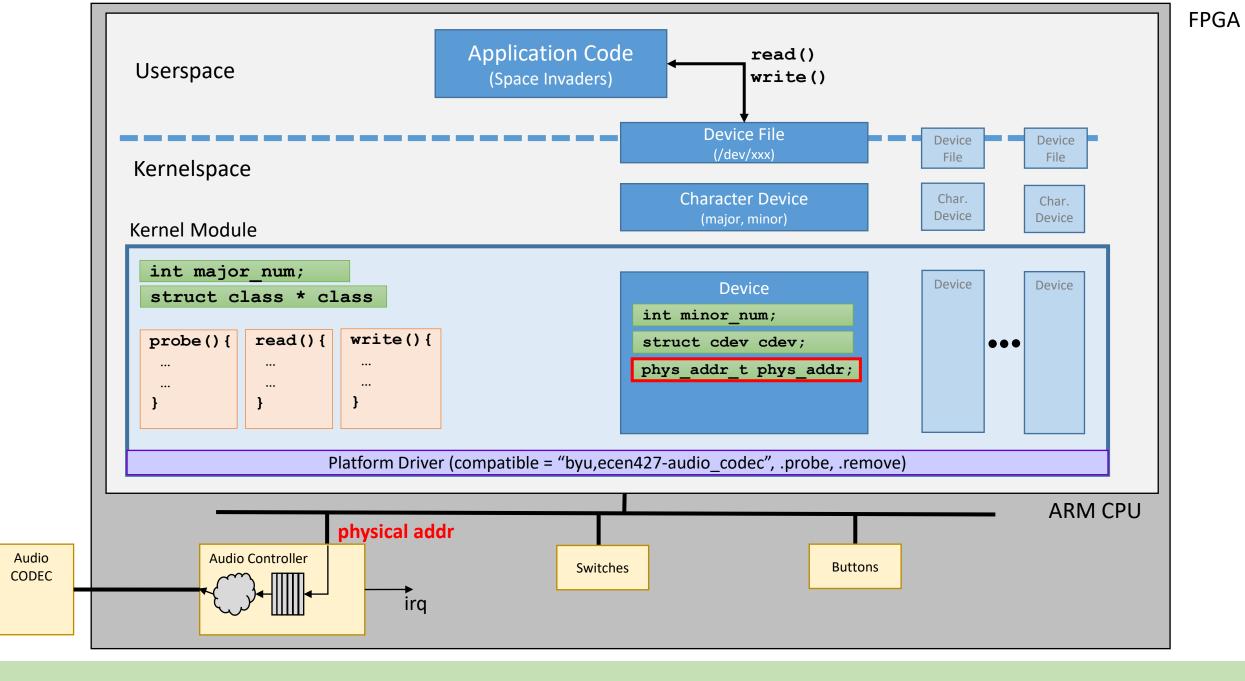

request\_mem\_region(phys\_addr, size, MODULE\_NAME);

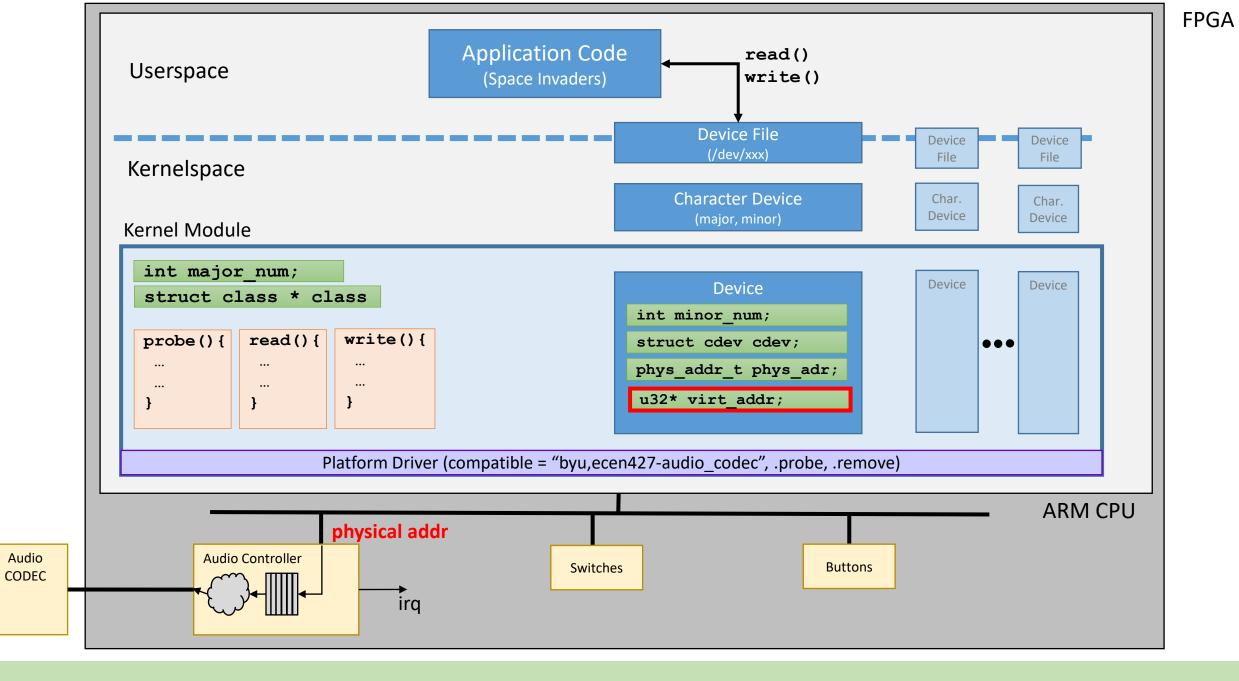

virt\_addr = ioremap(phys\_addr, size);

# Driver needs to talk to the hardware

- 1. Need to figure out physical address
- 2. Need to reserve the physical address
- 3. Need to get a pointer (virtual address) to the physical address
- 4. Talk to the hardware with:
  - iowrite32 (value, virt\_addr + offset)
  - ioread32(virt\_addr + offset)

# Driver Needs to Handle Interrupts

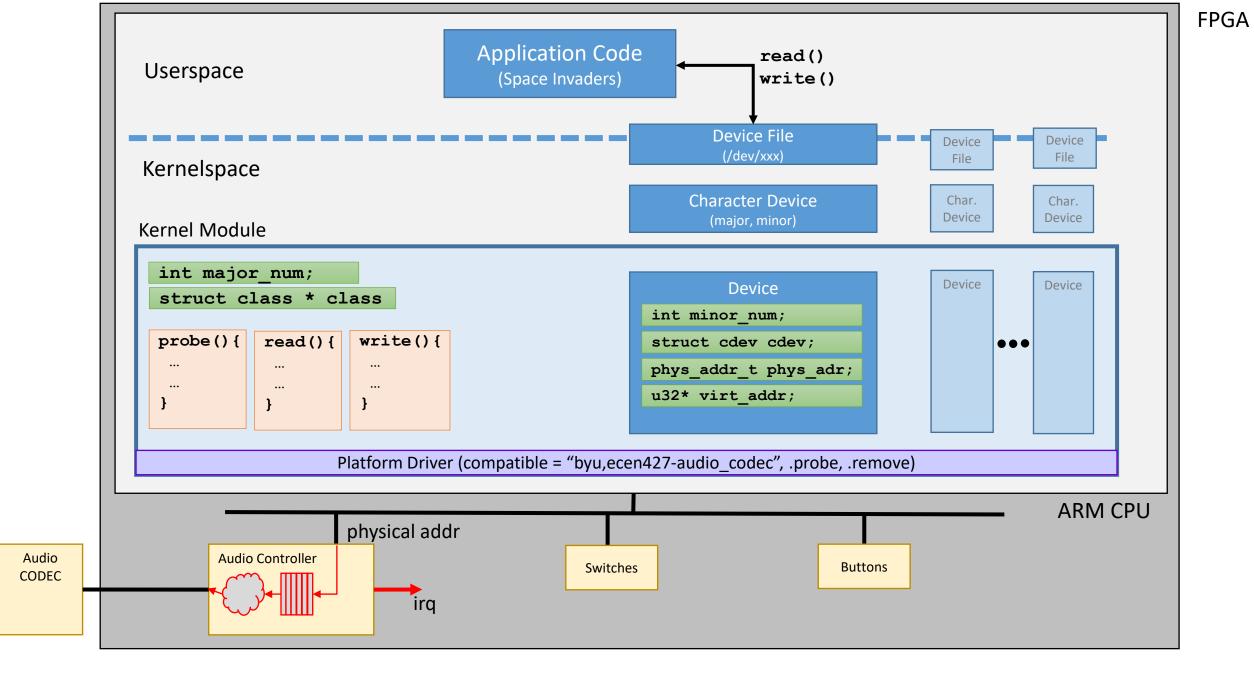

#### Driver Needs to Handle Interrupts

- 1. Get IRQ Number
- 2. Register Interrupt Handler with Linux

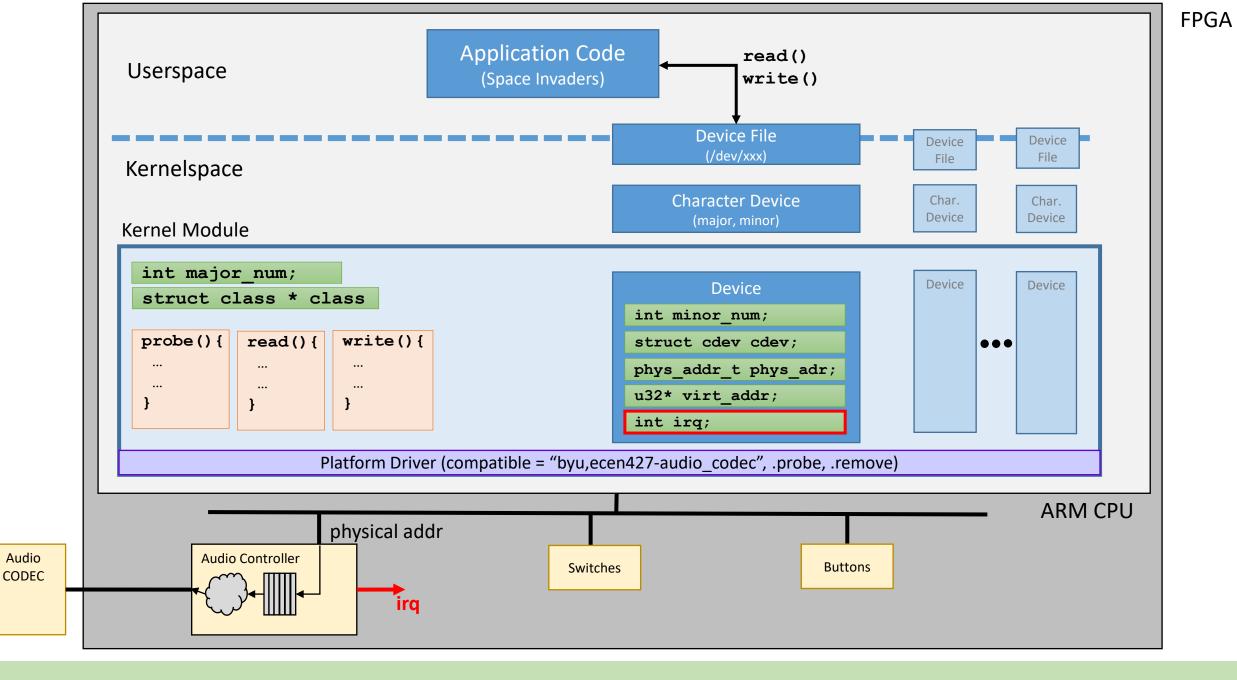

irq = platform\_get\_resource(struct platform\_device \* dev, IORESOURCE\_IRQ, 0);

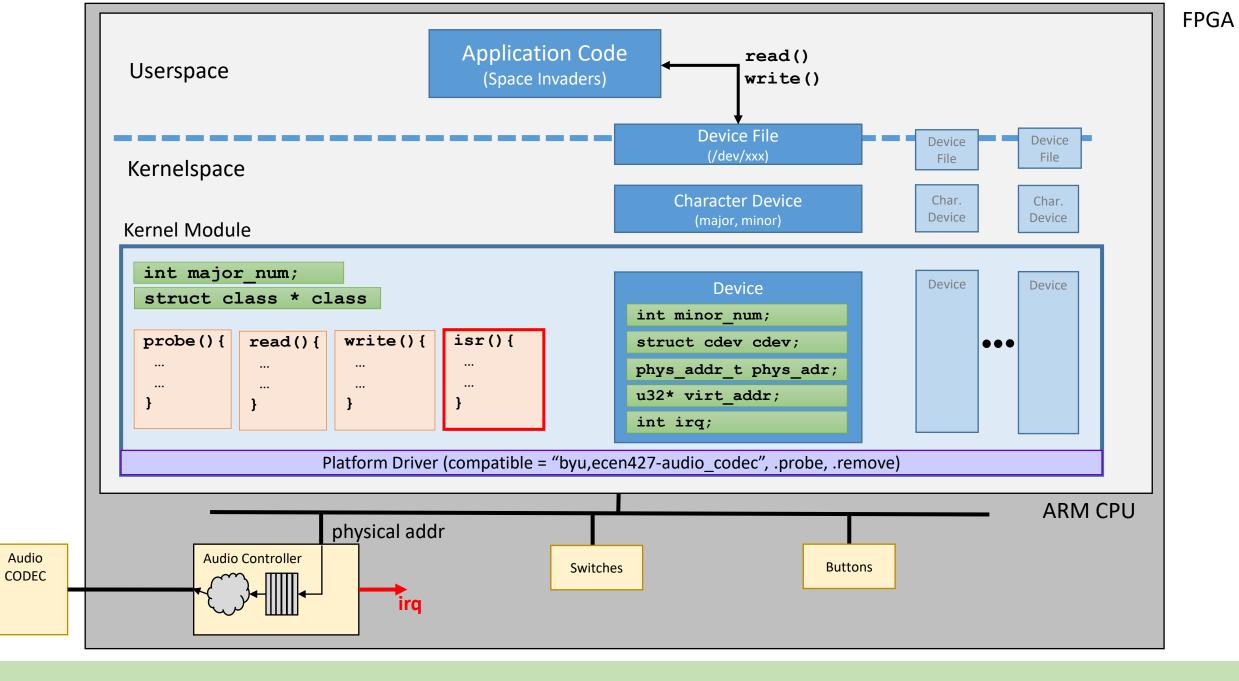

request\_irq(irq, isr, IRQ\_NO\_FLAGS, MODULE\_NAME, void\*)

#### Driver Needs to Handle Interrupts

- 1. Get IRQ Number
- 2. Register Interrupt Handler with Linux

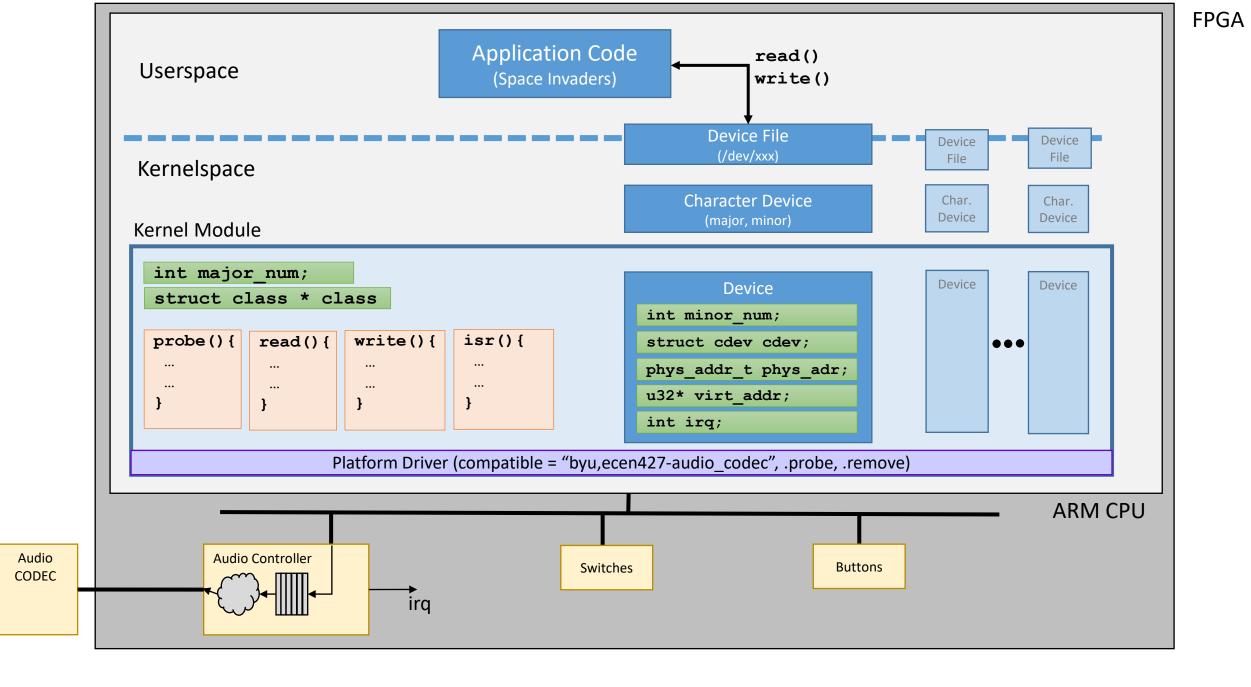

One last thing...

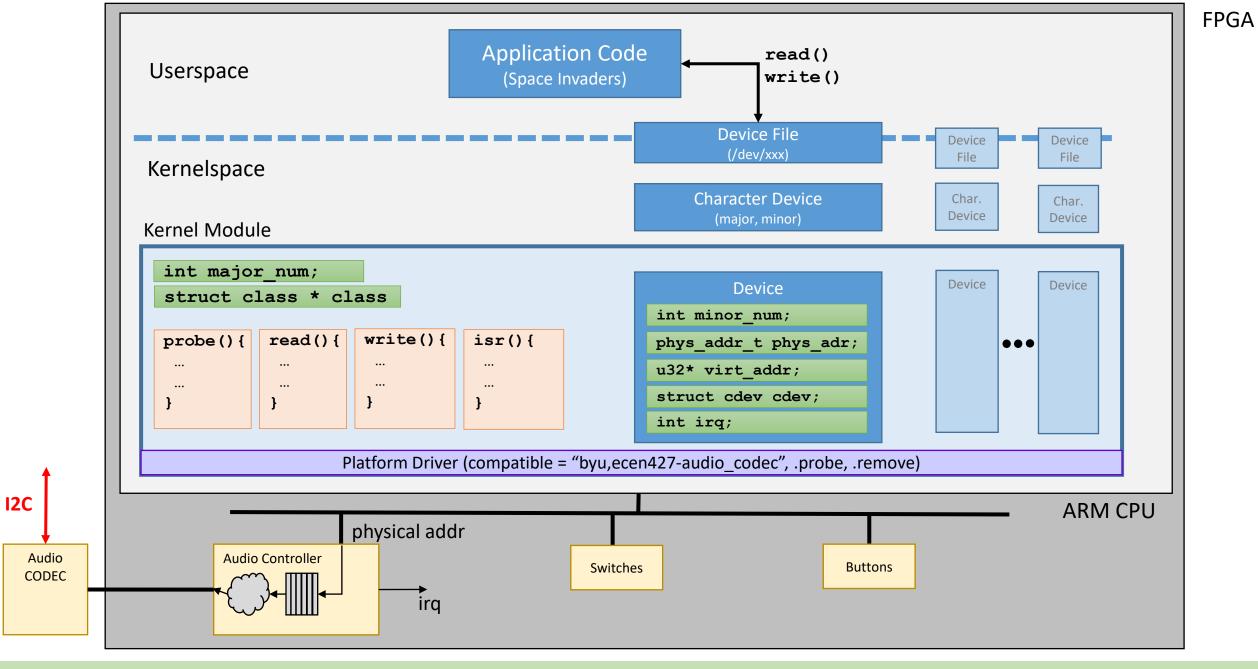

Before you actually send data to the CODEC chip, you need to configure it via I2C. I have provided you with a userspace library to do this. Run it before loading your driver.